# <span id="page-0-0"></span>The pdfoverlay package

### David Purton<sup>∗</sup>

2021/02/25 v1.2a

#### **Abstract**

This pdfoverlay package provides a simple interface to overlay text on to an existing PDF. The text to be overlaid is typeset and positioned normally as you would any other LATEX document. Some or all of the pages of the PDF can be included and not all pages of the PDF need have overlaid text. It's also possible to include text between pages of the PDF.

# **Contents**

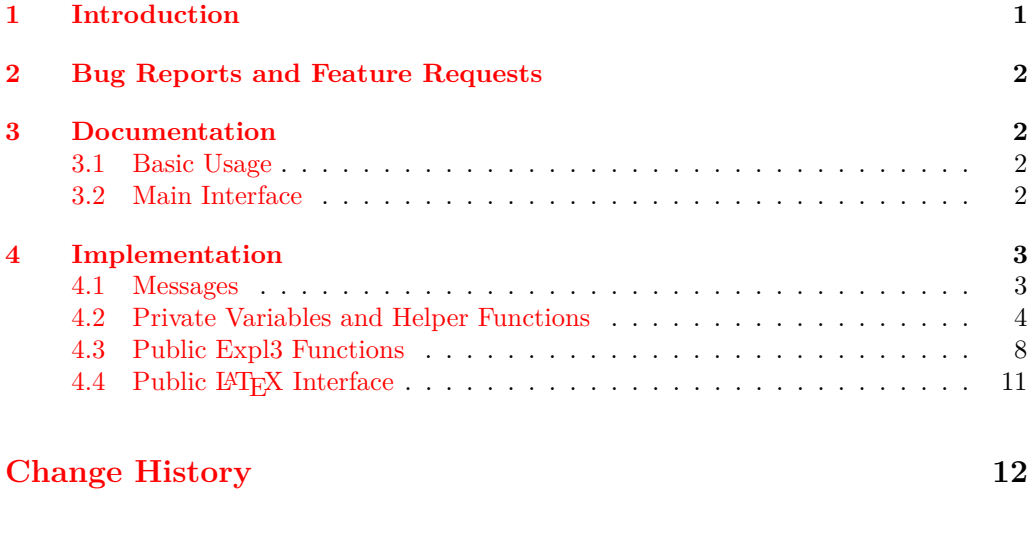

#### **[Index](#page-11-1) 12**

<sup>∗</sup>Email: <dcpurton@marshwiggle.net>

### <span id="page-1-0"></span>**1 Introduction**

It's often desirable to take an existing PDF and easily add annotations or text overlaying the PDF. This might arise if you wish to add comments to a PDF, fill in a PDF form, or add text to a PDF where space has been left for notes.

This package provides a simple interface to do this without having to resort to inserting one page at a time. Some or all of the pages of the PDF can be included and not all pages of the PDF need have overlaid text. It's also possible to include text between pages of the PDF.

Another advantage of this package is that the overlaid text can be set as normal flowing from one page to another or with manual page breaks if you wish. It's also possible to use any standard method to position text at arbitrary places on a given page.

## <span id="page-1-1"></span>**2 Bug Reports and Feature Requests**

Bug reports and feature requests can be made at the pdfoverlay package GitHub repository. See <https://github.com/dcpurton/pdfoverlay>.

### <span id="page-1-2"></span>**3 Documentation**

#### <span id="page-1-3"></span>**3.1 Basic Usage**

At it's simplest, the only thing required is to specify the PDF to overlay with text and then begin typing your document. The pages of the PDF will be inserted as you go automatically. If your text takes up more pages than the PDF then any remaining text is inserted on blank pages.

```
\documentclass{article}
\usepackage{pdfoverlay}
\pdfoverlaySetPDF{filename.pdf}
\begin{document}
...
```
\end{document}

The PDF will be centered on and scaled to fit the document page size while keeping a fixed aspect ratio.

#### <span id="page-1-4"></span>**3.2 Main Interface**

<span id="page-1-5"></span>\pdfoverlaySetPDF \pdfoverlay\_set\_pdf:n  $\pdfoverlaySetPDF$  { $\PPF$  filename}}

Specify the  $\langle PDF\ filename\rangle$  to overlay text on to. This function must be called first. It can be used either in the preamble or at any point in the document body. It is possible to call this more than once to include multiple PDF files. If the specified  $\langle PDF\ filename\rangle$ cannot be found an error is generated.

<span id="page-2-1"></span>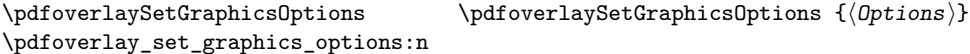

Set the  $\langle Options \rangle$  to be passed to **\includegraphics** when each page of the PDF is output. See the graphicx package documentation for valid options.

**Note** that it is not necessary to specify the page option as this is appended automatically in the right format. The default options are: keepaspectratio, width=\paperwidth, height=\paperheight.

<span id="page-2-5"></span><span id="page-2-4"></span><span id="page-2-3"></span><span id="page-2-2"></span> $\pdfoverlayIncludeToPage$   $\pdfoverlayIncludeToPage {page number}$ \pdfoverlay\_include\_to\_page:n Output all pages in the PDF file up until the specified  $\langle page\ number\rangle$ . If the specified  $\langle$ *page number*) does not evaluate to an integer or does not exist in the PDF an error is generated. \pdfoverlayIncludeToLastPage \pdfoverlayIncludeToLastPage \pdfoverlay\_include\_to\_last\_page: Output all remaining pages in the PDF file.  $\qquad$ Skip to the specified  $\langle page \ number \rangle$ . This can be before or after the current page in the PDF file. If the specified  $\langle page \ number \rangle$  does not evaluate to an integer or does not exist in the PDF an error is generated. \pdfoverlaySkipToPage \pdfoverlay\_skip\_to\_page:n \pdfoverlayPauseOutput Pause outputting pages from the PDF file. Any subsequent text will by output on blank pages. \pdfoverlayPauseOutput \pdfoverlay\_pause\_output: \pdfoverlayResumeOutput Resume outputting pages from the PDF file. \pdfoverlayResumeOutput \pdfoverlay\_resume\_output: **4 Implementation**  $1$   $\langle$ \*package)

<span id="page-2-6"></span><span id="page-2-0"></span> $2 \langle \texttt{@=pdfoverlay} \rangle$ 

\pdfoverlaySetGraphicsOptions

<span id="page-2-9"></span><sup>3</sup> \NeedsTeXFormat{LaTeX2e}[2020-10-01]

- <span id="page-2-11"></span><sup>4</sup> \ProvidesExplPackage{pdfoverlay}{2021/02/25}{1.2a}
- <sup>5</sup> {Overlay text on an existing PDF document (DCP)}
- The graphicx package is required.

<span id="page-2-10"></span><sup>6</sup> \RequirePackage{graphicx}

<span id="page-2-7"></span>Call \\_\_pdfoverlay\_output\_pdf\_page: on every page.

<sup>7</sup> \AddToHook { shipout/background } { \\_\_pdfoverlay\_output\_pdf\_page: }

Add an empty \hbox:n to the end of the document if an action is pending. This is required to ensure that the last requested page from the PDF file is output even if there isn't any other content on the page.

<span id="page-2-8"></span>8 \AtEndDocument {

```
9 \bool_if:NT \g__pdfoverlay_action_pending_bool
10 \qquad \qquad \qquad \qquad \qquad \qquad \qquad \qquad \qquad \qquad \qquad \qquad \qquad \qquad \qquad \qquad \qquad \qquad \qquad \qquad \qquad \qquad \qquad \qquad \qquad \qquad \qquad \qquad \qquad \qquad \qquad \qquad \qquad \qquad \qquad \qquad \qquad 
11 \hbox:n { }
12 }
13 }
```
#### <span id="page-3-0"></span>**4.1 Messages**

Error message when specified PDF file cannot be found. #1: PDF file name

```
14 \msg_new:nnnn { pdfoverlay } { file-not-found }
15 { PDF~file~'#1'~not~found. }
16 { Unable~to~find~the~file~'#1'. \\
17 Check~that~the~file~exists~and~you~have~spelt~it~correctly. }
```
Error message when no PDF file has been set.

```
18 \msg_new:nnnn { pdfoverlay } { file-not-set }
```

```
19 { PDF~file~not~set. }
```

```
20 { You~have~not~specified~a~PDF~file. \\
```
<span id="page-3-16"></span><sup>21</sup> Set~a~PDF~file~using~\pdfoverlaySetPDF. }

Error message when the requested page number cannot be found in the PDF file.

- #1: PDF file name
- #2: Requested page number
- #3: Total number of pages in PDF

```
22 \msg_new:nnnn { pdfoverlay } { page-not-found }
```

```
23 { Page~not~found~in~PDF. }
```
- <span id="page-3-3"></span><sup>24</sup> { PDF~file~'#1'~does~not~contain~page~#2. \\
- <sup>25</sup> Specify~a~page~between~1~and~#3. }

Error message when the requested page number to include to is less than the current page number being output from the PDF file.

#1: Requested page number

#2: Current page number in PDF

#3: Total number of pages in PDF

```
26 \msg_new:nnnn { pdfoverlay } { page-too-low }
```

```
27 { Requested~page~less~than~current~page~in~PDF. }
```
- <span id="page-3-4"></span><sup>28</sup> { You~have~requested~to~include~to~page~#1, \\
- <span id="page-3-5"></span><sup>29</sup> but~the~current~page~is~already~at~page~#2. \\
- <sup>30</sup> Specify~a~page~between~#2~and~#3. }

Error message when running in DVI mode. The pdfoverlay package does not support DVI mode for either pdflatex or lualatex.

<span id="page-3-14"></span><sup>31</sup> \msg\_new:nnnn { pdfoverlay } { dvi-mode }

- <sup>32</sup> { DVI~mode~not~supported. }
- <span id="page-3-6"></span><sup>33</sup> { DVI~mode~of~#1~is~not~supported. \\
- <sup>34</sup> You~must~use~PDF~mode. }

Error message for unsupported engine. Only pdftex, luatex, and xetex are supported.

```
35 \msg_new:nnnn { pdfoverlay } { unsupported-engine }
```

```
36 { #1~not~supported. }
```
- <span id="page-3-7"></span>37 { The~#1~engine~is~not~supported. \\
- <sup>38</sup> Use~one~of~pdftex,~luatex,~or~xetex. }

# <span id="page-4-20"></span><span id="page-4-18"></span><span id="page-4-17"></span><span id="page-4-16"></span><span id="page-4-14"></span><span id="page-4-13"></span><span id="page-4-9"></span><span id="page-4-8"></span><span id="page-4-2"></span><span id="page-4-1"></span><span id="page-4-0"></span>**4.2 Private Variables and Helper Functions**

<span id="page-4-19"></span><span id="page-4-15"></span><span id="page-4-12"></span><span id="page-4-11"></span><span id="page-4-10"></span><span id="page-4-7"></span><span id="page-4-6"></span><span id="page-4-5"></span><span id="page-4-4"></span><span id="page-4-3"></span>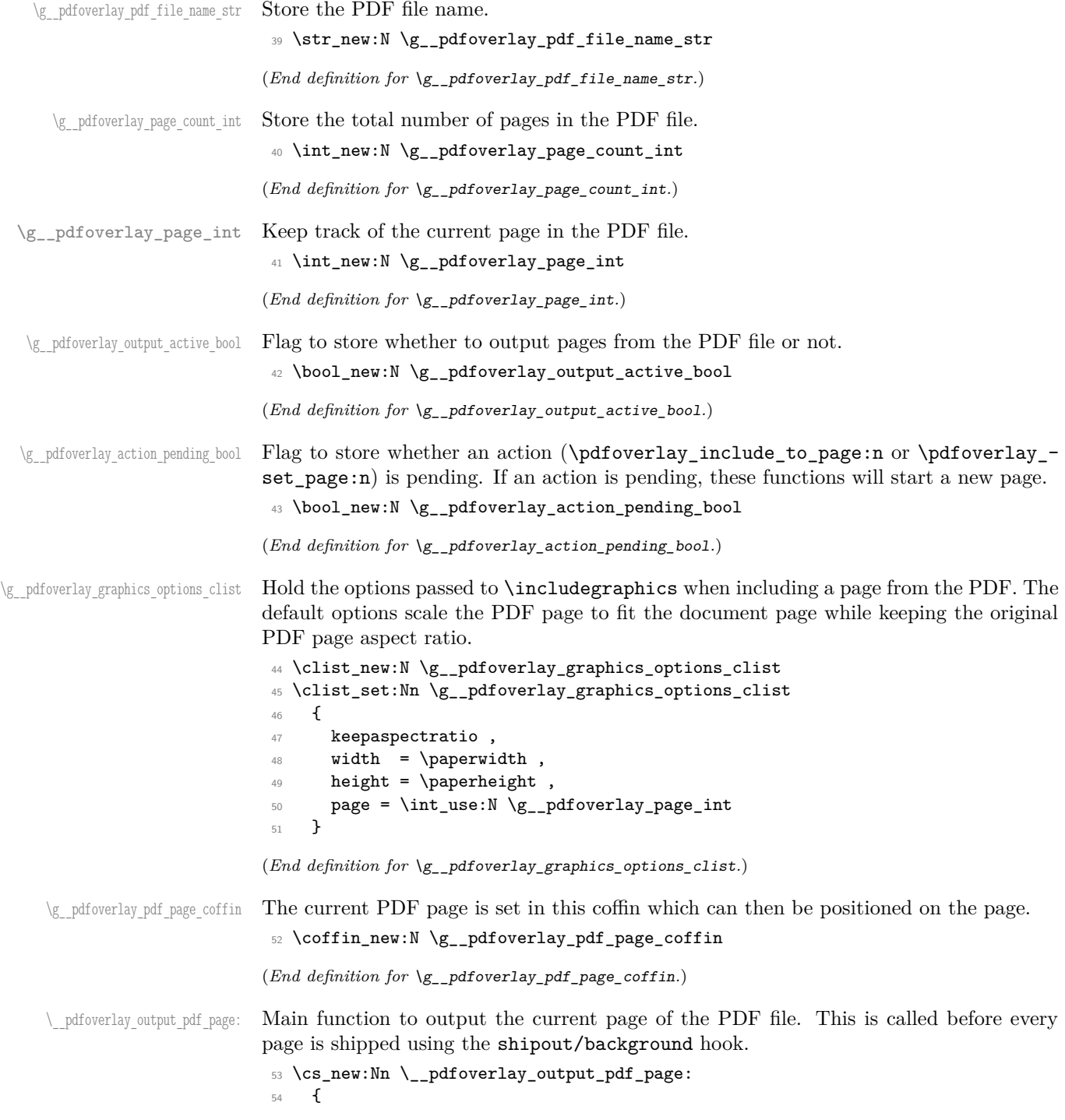

Check if we are currently outputting pages, a PDF file has been set, and the requested page exists in the PDF file.

```
55 \bool_lazy_all:nT
56 {
57 \{ \boldsymbol{\lambda} \}_{g_p} { \boldsymbol{\lambda} \ \{ \boldsymbol{\lambda} \}58 { \bool_not_p:n
59 { \str_if_empty_p:N \g__pdfoverlay_pdf_file_name_str } }
60 { \int_compare_p:n
61 { \c_zero_int <= \g__pdfoverlay_page_int
62 < \g__pdfoverlay_page_count_int } }
63 }
64 {
```
<span id="page-5-13"></span><span id="page-5-10"></span>Increment the current page counter.

```
65 \int_gincr:N \g__pdfoverlay_page_int
```
Place requested page from the PDF file in the background of the document page with the specified format.

```
66 \ pdfoverlav format pdf page:
\setminus_pdfoverlay_place_pdf_page:
```
Set action pending flag to false.

```
\begin{array}{c}\n\text{68}\n\end{array} \bool_gset_false:N \g__pdfoverlay_action_pending_bool
69 }
70 }
```

```
(End definition for \__pdfoverlay_output_pdf_page:.)
```
\ pdfoverlay format pdf page: Format the PDF page with options from \g\_\_pdfoverlay\_graphics\_options\_clist and place it in  $\gtrsim$ \_pdfoverlay\_pdf\_page\_coffin.

```
71 \cs_new:Nn \__pdfoverlay_format_pdf_page:
72 \frac{1}{2}73 \hcoffin_gset:Nn \g__pdfoverlay_pdf_page_coffin
74 {
75 \use:x
76 \qquad \qquad \qquad \qquad \qquad \qquad \qquad \qquad \qquad \qquad \qquad \qquad \qquad \qquad \qquad \qquad \qquad \qquad \qquad \qquad \qquad \qquad \qquad \qquad \qquad \qquad \qquad \qquad \qquad \qquad \qquad \qquad \qquad \qquad \qquad \qquad \qquad 
77 \exp_not:N \includegraphics
78 [ \clist_use:Nn \g__pdfoverlay_graphics_options_clist { , } ]
79 { \qquad \qquad } { \qquad \qquad \qquad } { \qquad \qquad \qquad { \qquad \qquad \qquad \qquad \qquad \qquad \qquad \qquad \qquad \qquad \qquad \qquad \qquad \qquad \qquad \qquad \qquad \qquad \qquad \qquad \qquad \qquad \qquad \qquad \qquad \qquad \qquad \qquad \qquad \qquad \qquad \qquad \qquad \qquad \qquad \qquad \qquad \qquad \qquad \q80 }
81 }
82 }
```
<span id="page-5-15"></span><span id="page-5-4"></span>(*End definition for* \\_\_pdfoverlay\_format\_pdf\_page:*.*)

\ pdfoverlay place pdf page: Place the PDF page in the centre of the document page.

<span id="page-5-16"></span>Although marked as private, this function could be redefined to position the PDF page at a different location on the document page.

This macro is called from within the shipout/background hook, which adds a picture environment into the background of the page with the  $(0, 0)$  coordinate in the top-left corner using a \unitlength of 1pt. It should therefore only receive \put commands or other commands suitable in a picture environment and the vertical coordinate values would normally be negative.

The PDF page to be placed is available as the coffin  $\gtrsim$  pdfoverlay\_pdf\_page\_coffin.

```
83 \cs_new:Nn \__pdfoverlay_place_pdf_page:
84 {
85 \put ( 0.5 \paperwidth, -0.5 \paperheight )
86 f
\verb|87| = \coffin_typeset:Nnnnn \g_pdfoverlay.pdf_page\_coffin88 {hcl} { hc } { vc } { 0pt } { 0pt }
89 }
90 }
```

```
(End definition for \__pdfoverlay_place_pdf_page:.)
```
<sup>92</sup> {

\ pdfoverlay count pdf pages: Count the number of pages in the current \g\_pdfoverlay\_pdf\_file\_name\_str and store the result in \g\_\_pdfoverlay\_pdf\_page\_count\_int. If no PDF has been set with \pdfoverlay\_set\_pdf then \g\_\_pdfoverlay\_pdf\_page\_count\_int is set to zero.

```
91 \cs_new:Nn \__pdfoverlay_count_pdf_pages:
```

```
_{93} \verb|int_gzero:N \g_.pdf overlay\_page_count\_int94 \str_if_empty:NTF \g__pdfoverlay_pdf_file_name_str
95 {
96 \msg_error:nn { pdfoverlay } { file-not-set }
97 }
98 {
99 \sys_if_engine_xetex:TF
100 \qquad \qquad \qquad \qquad \qquad \qquad \qquad \qquad \qquad \qquad \qquad \qquad \qquad \qquad \qquad \qquad \qquad \qquad \qquad \qquad \qquad \qquad \qquad \qquad \qquad \qquad \qquad \qquad \qquad \qquad \qquad \qquad \qquad \qquad \qquad \qquad \101 \int_gset:Nn \g__pdfoverlay_page_count_int
102 \left\{ \begin{array}{c} \end{array} \right.103 \XeTeXpdfpagecount " \g__pdfoverlay_pdf_file_name_str "
104 }
105 }
106 {
107 \str_if_exist:NF \c_sys_backend_str
108 \left\{ \begin{array}{c} \end{array} \right.109 \sys_load_backend:n { }
110 }
111 \sys_if_output_pdf:TF
112 \left\{ \begin{array}{c} \end{array} \right.113 \sys_if_engine_pdftex:TF
114 \qquad \qquad \qquad \qquad115 \pdfximage { \g__pdfoverlay_pdf_file_name_str }
116 \int_gset_eq:NN
117 \gtrsim \gtrsim -\frac{1}{2}118 \pdflastximagepages
\frac{119}{ } }
120 \qquad \qquad \qquad \qquad121 \sys_if_engine_luatex:TF
122 \left\{123 Saveimageresource
124 \{ \g\_\pdfover124} \125 \int_gset_eq:NN
126 \gtrsim 126
127 \lastsavedimageresourcepages
128 }
129130 \msg_error:nnx { pdfoverlay } { unsupported-engine }
```

```
131 \{ \c_{sys\_engine\_str} \}132 }
\overline{\phantom{a}} \overline{\phantom{a}} \overline{\phantom{a}}134 }
135 \{136 \msg_error:nnx { pdfoverlay } { dvi-mode }
137 { \c_sys_engine_str }
138 }
139 }
140 }
141 }
```
<span id="page-7-20"></span><span id="page-7-11"></span>(*End definition for* \\_\_pdfoverlay\_count\_pdf\_pages:*.*)

```
\__pdfoverlay_check_page_p:n
\_pdfoverlay_check_page:nTF error messages.
                               Check if a PDF file has been set and the requested page is valid. If not, generate suitable
```

```
142 \prg_new_conditional:Npnn \__pdfoverlay_if_page_exists:n #1 { p, T, F, TF }
143 {
144 \str_if_empty:NTF \g__pdfoverlay_pdf_file_name_str
145 \{146 \msg_error:nn { pdfoverlay } { file-not-set }
147 \prg_return_false:
148 }
149 {
150 \int_compare:nTF
151 \left\{ \begin{array}{c} \end{array} \right.152 \c_{one\_int} \leq #1 \leq \g_{p}dfoverlay\_page_count\_int153 }
154 \{155 \prg_return_true:
156 }
157 \left\{ \begin{array}{c} \end{array} \right\}158 \msg_error:nnxxx { pdfoverlay } { page-not-found }
159 { \str_use:N \g__pdfoverlay_pdf_file_name_str }
160 \{ \int_{\text{eval}: n \{ #1 } } \}161 { \int_use:N \g__pdfoverlay_page_count_int }
162 \prg_{return_false:}163 }
164 }
165 }
```

```
(End definition for \__pdfoverlay_check_page:nTF.)
```
#### <span id="page-7-15"></span><span id="page-7-10"></span><span id="page-7-2"></span><span id="page-7-1"></span><span id="page-7-0"></span>**4.3 Public Expl3 Functions**

```
\pdfoverlay_set_pdf:n Specify a PDF file to overlay text on to.
                        166 \cs_new:Npn \pdfoverlay_set_pdf:n #1
                        167 \frac{1}{2}Test if the file exists and generate a suitable error if it doesn't.
                        168 \file_if_exist:nTF { #1 }
                        169 {
                        170 \str_gset:Nn \g__pdfoverlay_pdf_file_name_str { #1 }
```
Find the number of pages in the PDF file.

```
171 \qquad \qquad \backslash \_pdfoverlay_count_pdf_pages:
Initialise variables.
\verb|172| \verb|\int_gzero:N \g_.pdf overlay-page_int173 \bool_gset_true:N \g__pdfoverlay_output_active_bool
174 \bool_gset_false:N \g__pdfoverlay_action_pending_bool
175 }
176 \sim\text{177} \msg_error:nnn { pdfoverlay } { file-not-found } { #1 }
178 }
179 }
```
<span id="page-8-14"></span><span id="page-8-8"></span>(*End definition for* \pdfoverlay\_set\_pdf:n*. This function is documented on page [2.](#page-1-5)*)

[\pdfoverlay\\_set\\_graphics\\_options:n](#page-2-1) Set the options as a comma separated list to be passed to \includegraphics when outputting each page from the PDF file. The page option is appended automatically in the correct format.

```
180 \cs_new:Nn \pdfoverlay_set_graphics_options:n
181 {
182 \clist_gset:Nn \g__pdfoverlay_graphics_options_clist { #1 }
183 \clist_gput_right:Nn \g_pdfoverlay_graphics_options_clist
184 {
185 page = \int_use:N \g__pdfoverlay_page_int
186 }
187 }
```
<span id="page-8-15"></span><span id="page-8-13"></span>(*End definition for* \pdfoverlay\_set\_graphics\_options:n*. This function is documented on page [2.](#page-2-1)*)

[\pdfoverlay\\_include\\_to\\_page:n](#page-2-2) Output all pages in the PDF file up until the specified page. Since the actual PDF page is inserted by  $\setminus$  pdfoverlay output pdf page: using the shipout/background hook, we just insert the required number of blank pages into the document.

> <span id="page-8-7"></span><sup>188</sup> \cs\_new:Npn \pdfoverlay\_include\_to\_page:n #1  $189$  {

Check if a PDF file is set and the requested page exists.

<span id="page-8-17"></span>190 \\_pdfoverlay\_if\_page\_exists:nT { #1 } <sup>191</sup> {

Check if the requested page is greater than the current page.

```
192 \int_compare:nTF
193 {
194 #1 >= \g__pdfoverlay_page_int + 1
195 }
196 \left\{ \begin{array}{c} \end{array} \right.
```
Check if an action is pending and start a new page if so.

```
197 \bool_lazy_all:nT
198 \qquad \qquad199 \{ \bool_i f_p: n \{ \g_pdfoverlay_action\_pending\_bool \} \}200 { \int_compare_p:n { \g__pdfoverlay_page_int <
\gtrsim 201 \qquad \qquad \qquad \qquad \frac{1}{2} } }
202 \{ \int_{\Omega} f_* \mid f_* \leq \gamma_f \}203 }
204 \left\{ \begin{array}{c} 204 & 204 \end{array} \right\}
```

```
205 \hbox:n { }
                                   206 \text{Clearpage}207 }
                                  Loop until the specified page, inserting blank pages.
                                   208 \int_{\infty} \int_{\infty}^{\infty} d\theta:nNnn { \gtrsim_{\infty} \frac{1}{2} age_int } < { #1 - 1 }
                                   209 \qquad \qquad \textbf{1}210 \quad \text{hbox:} n \quad \text{}211 \text{Clearpage}212 }
                                  Set the action pending flag, so final page is output even if no text is overlaid on it.
                                  \verb|213| \verb|213| \verb|214| \verb|214| \verb|214| \verb|214| \verb|214| \verb|214| \verb|214| \verb|214| \verb|214| \verb|214| \verb|214| \verb|214| \verb|214| \verb|214| \verb|214| \verb|214| \verb|214| \verb|214| \verb|214| \verb|214| \verb|214| \verb|214| \verb|214| \verb|214| \verb|214| \verb|214| \verb|214| \verb|214| \verb|214| \verb|214 }
                                   215 \left\{ \begin{array}{c} \end{array} \right\}216 \msg_error:nnxxx { pdfoverlay } { page-too-low }
                                  217 \{ \int_{\text{eval}: n \{ #1 } } \}218 \{ \int_{eval:n} {\g_{pdfoverlay\_page\_int} + 1 } \}219 { \int_use:N \g__pdfoverlay_page_count_int }
                                   220 }
                                   \begin{array}{ccc}\n & & \rightarrow \\
222 & & \rightarrow\n\end{array}222(End definition for \pdfoverlay_include_to_page:n. This function is documented on page 2.)
     \pdfoverlay_include_to_last_page: Output all remaining pages in the PDF file.
                                   223 \cs_new:Nn \pdfoverlay_include_to_last_page:
                                   224 {
                                  225 \pdfoverlay_include_to_page:n { \g__pdfoverlay_page_count_int }
                                  226 }
                                  (End definition for \pdfoverlay_include_to_last_page:. This function is documented on page 3.)
\pdfoverlay_skip_to_page:n Skip to the specified page number in the PDF file.
                                  227 \cs_new:Npn \pdfoverlay_skip_to_page:n #1
                                  228 {
                                   \verb|2293| \qquad \verb|\L_pdfoverlay_if_page_e xists:nT { #1 } \}230Check if an action is pending and start a new page if so.
                                  231 \bool_if:nT { \g_pdfoverlay_action_pending_bool }
                                   232 \left\{\right.233 \hbox:n { }
                                   234 \clearpage
                                   235 }
                                  Set the page number for the next page to be output.
                                  236 \int_{236} \int_gset:Nn \g__pdfoverlay_page_int { #1 - 1 }
                                  Set the action pending flag, so final page is output even if no text is overlaid on it.
                                  237 \bool_gset_true:N \g__pdfoverlay_action_pending_bool
                                  238 }
                                  239 }
```

```
(End definition for \pdfoverlay_skip_to_page:n. This function is documented on page 3.)
```
[\pdfoverlay\\_pause\\_output:](#page-2-5) Pause outputting pages from the PDF file.

```
240 \cs_new:Nn \pdfoverlay_pause_output:
241 {
242 \bool_gset_false:N \g__pdfoverlay_output_active_bool
243 }
```
<span id="page-10-13"></span><span id="page-10-4"></span>(*End definition for* \pdfoverlay\_pause\_output:*. This function is documented on page [3.](#page-2-5)*)

[\pdfoverlay\\_resume\\_output:](#page-2-6) Resume\_outputting pages from the PDF file. <sup>244</sup> \cs\_new:Nn \pdfoverlay\_resume\_output:  $245$  {  $246 \qquad \texttt{\texttt{book\_gset\_true}} \verb+]{\quad_pdfoverlay\_output\_active\_bool}$ 

<span id="page-10-2"></span><sup>247</sup> }

(*End definition for* \pdfoverlay\_resume\_output:*. This function is documented on page [3.](#page-2-6)*)

#### <span id="page-10-18"></span><span id="page-10-17"></span><span id="page-10-16"></span><span id="page-10-15"></span><span id="page-10-14"></span><span id="page-10-11"></span><span id="page-10-10"></span><span id="page-10-9"></span><span id="page-10-8"></span><span id="page-10-7"></span><span id="page-10-6"></span><span id="page-10-5"></span><span id="page-10-0"></span>**4.4 Public LATEX Interface**

[\pdfoverlaySetPDF](#page-1-5) Specify a PDF file to overlay text on to. <sup>248</sup> \NewDocumentCommand \pdfoverlaySetPDF { m } <sup>249</sup> { <sup>250</sup> \pdfoverlay\_set\_pdf:n { #1 }  $251$ (*End definition for* \pdfoverlaySetPDF*. This function is documented on page [2.](#page-1-5)*) [\pdfoverlaySetGraphicsOptions](#page-2-1) Set the options as a comma separated list to be passed to \includegraphics when outputting each page from the PDF file. The page option is appended automatically in the right format. <sup>252</sup> \NewDocumentCommand \pdfoverlaySetGraphicsOptions { m }  $253$  { <sup>254</sup> \pdfoverlay\_set\_graphics\_options:n { #1 } <sup>255</sup> } (*End definition for* \pdfoverlaySetGraphicsOptions*. This function is documented on page [2.](#page-2-1)*) [\pdfoverlayIncludeToPage](#page-2-2) Output all pages in the PDF file up until the specified page. <sup>256</sup> \NewDocumentCommand \pdfoverlayIncludeToPage { m } <sup>257</sup> { <sup>258</sup> \pdfoverlay\_include\_to\_page:n { #1 }  $259 - 7$ (*End definition for* \pdfoverlayIncludeToPage*. This function is documented on page [2.](#page-2-2)*) [\pdfoverlayIncludeToLastPage](#page-2-3) Output all remaining pages in the PDF file. <sup>260</sup> \NewDocumentCommand \pdfoverlayIncludeToLastPage { } 261  $\{$ <sup>262</sup> \pdfoverlay\_include\_to\_last\_page: <sup>263</sup> } (*End definition for* \pdfoverlayIncludeToLastPage*. This function is documented on page [3.](#page-2-3)*)

<span id="page-11-10"></span><span id="page-11-8"></span><span id="page-11-7"></span><span id="page-11-2"></span>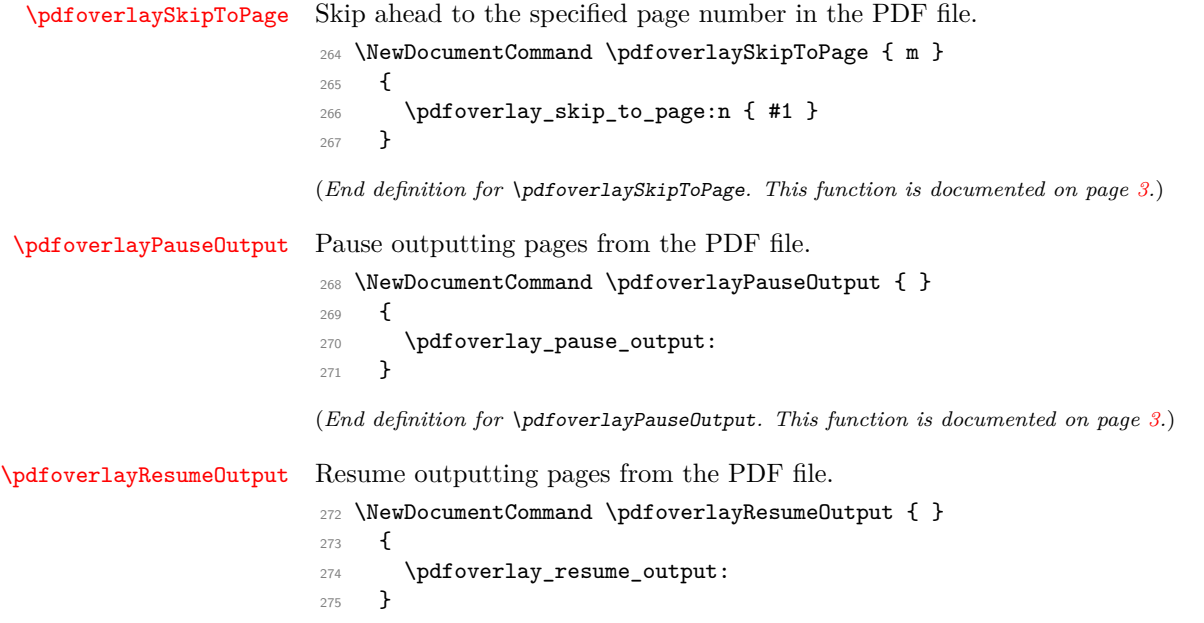

<span id="page-11-9"></span><span id="page-11-6"></span><span id="page-11-5"></span><span id="page-11-4"></span><span id="page-11-3"></span>(*End definition for* \pdfoverlayResumeOutput*. This function is documented on page [3.](#page-2-6)*) 276 (/package)

# <span id="page-11-0"></span>**Change History**

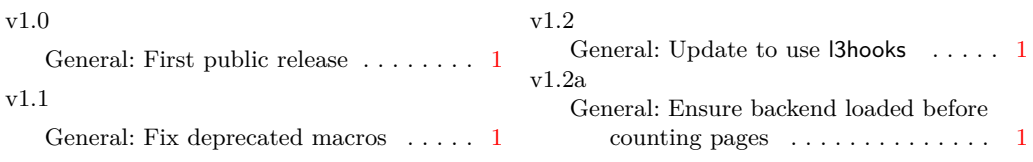

# <span id="page-11-1"></span>**Index**

The italic numbers denote the pages where the corresponding entry is described, numbers underlined point to the definition, all others indicate the places where it is used.

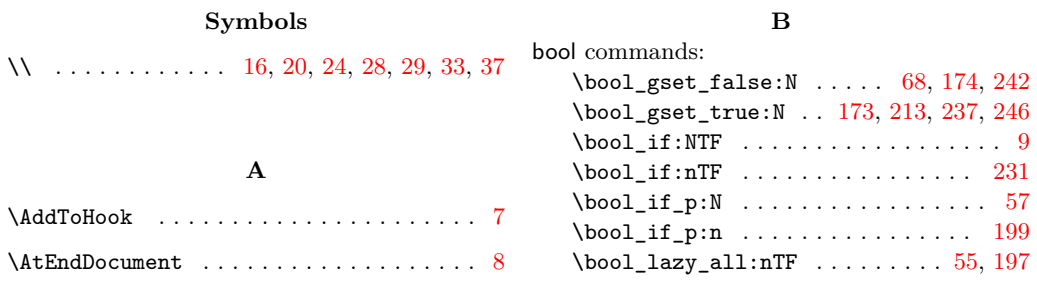

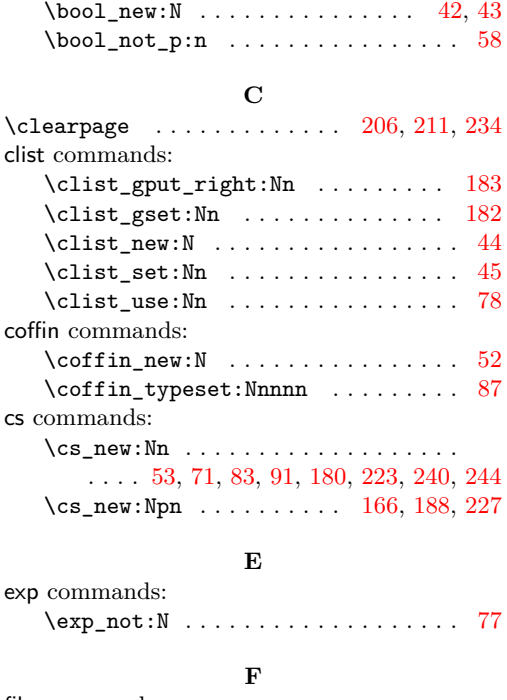

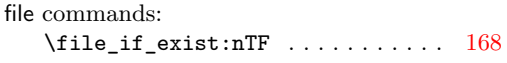

### **H**

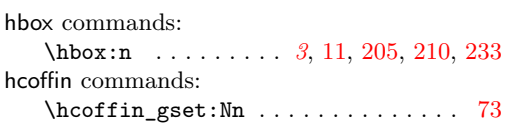

**I**

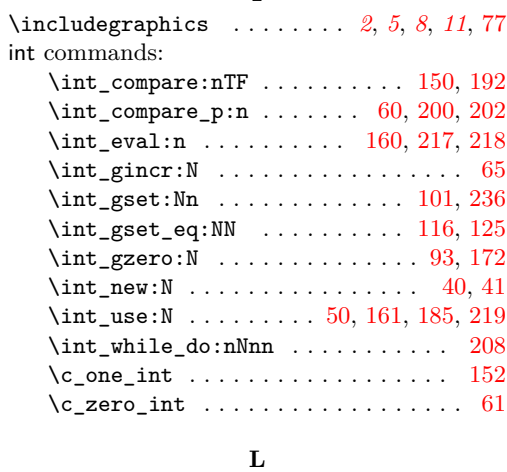

 $\lambda$ lastsavedimageresourcepages .....  $127$ 

### **M**

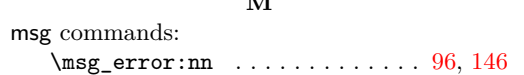

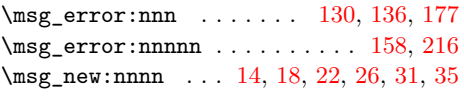

### **N**

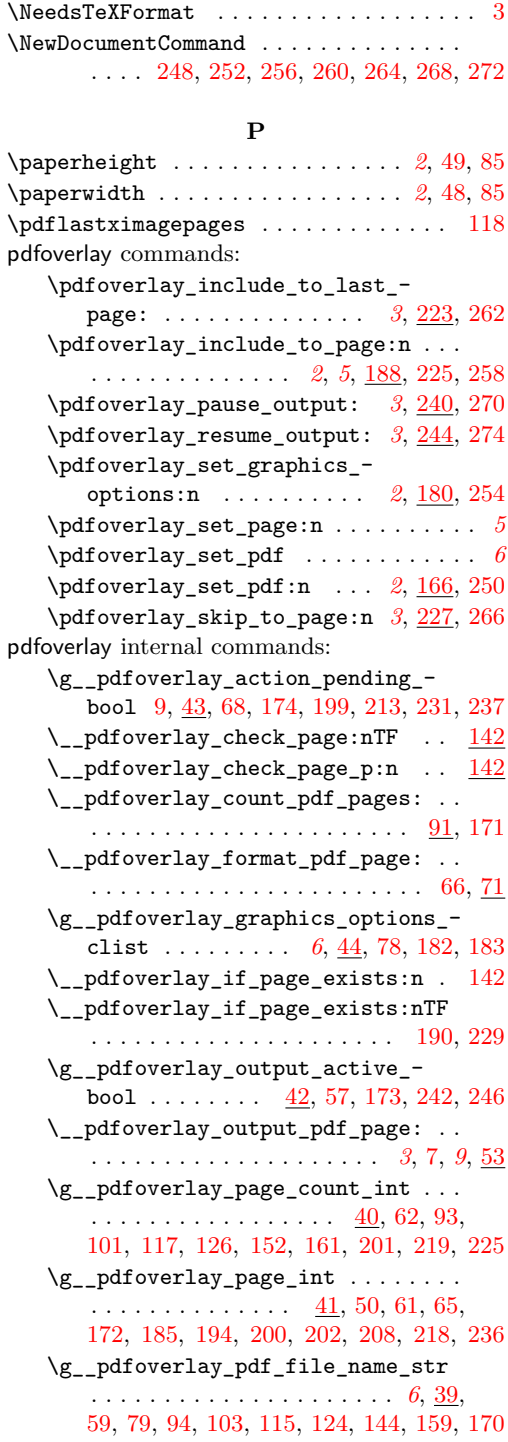

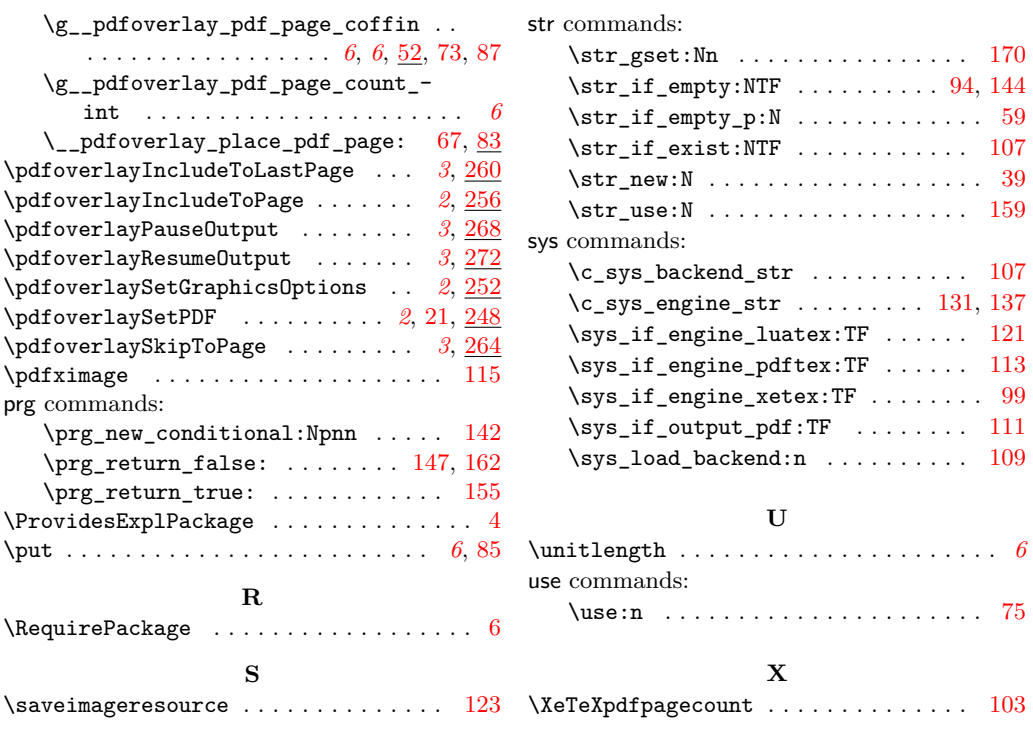